Pregunta 1 correcta Se puntúa 1,00 sobre 1,00

Cual de los siguientes algoritmos de punto fijo se utilizaría para determinar la raíz quinta de "a":

#### Seleccione una:

Ninguna

$$
x_{n+1} = 2x_n/5 + a/(5x_n^4)
$$
  
\n
$$
x_{n+1} = 2x_n/5 + a/(4x_n^4)
$$
  
\n
$$
x_{n+1} = 3x_n/5 + a/(5x_n^4)
$$

$$
\otimes x_{n+1} = 4x_n / 5 + a / (5x_n^4)
$$

Respuesta correcta

La respuesta correcta es:

$$
x_{n+1} = 4x_n / 5 + a / (5x_n^4)
$$

### Historial de respuestas entra e a provincia de la provincia de la estado en el estado en el estado en el puntos en el estado en el puntos en el estado en el estado en el estado en el estado en el estado en el estado en el estado en el estado en e [1](https://www.campusvirtualfim.com/mod/quiz/reviewquestion.php?attempt=264&slot=14&step=0) 25/02/2022 19:32 Iniciado/a **Iniciado/a** Sin responder aún  $\bullet$

 $\blacktriangleleft$ 

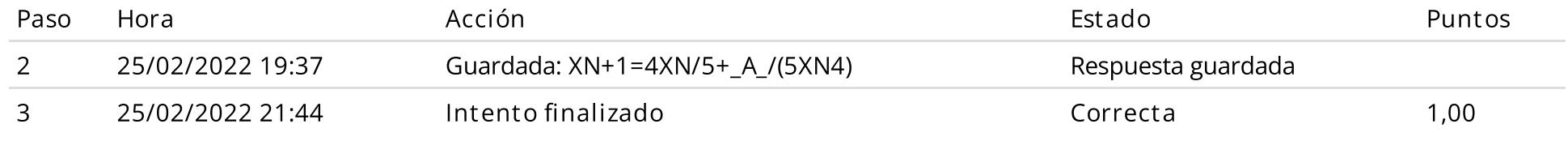

Dado el sistema de ecuaciones no lineales

$$
x^{2}-10x + y^{2} + 10 = 0
$$
  

$$
xy^{2} + x - 10y + 11 = 0
$$
  
Se eligen

$$
x=\frac{1}{10}\big(x^2+y^2+10\big)\\ y=\frac{1}{10}\big(xy^2+x+11\big)
$$

Se parte de  $(x,y)=(0,0)\,$  y, utilizando el método del punto fijo. Aproxime la solución realizando dos iteraciones siempre que el método converja:

 $\bullet$ 

 $\blacktriangleleft$ 

#### $(1.1723, 1.0223)$

O No converge

 $(1.2000, 1.2000)$ 

- $\bigcirc$  Ninguna de las anteriores
- $(1.1810, 1.0810)$

(1.2210,1.3210)

Respuesta correcta

La respuesta correcta es: (1.2210,1.3210)

# Historial de respuestas

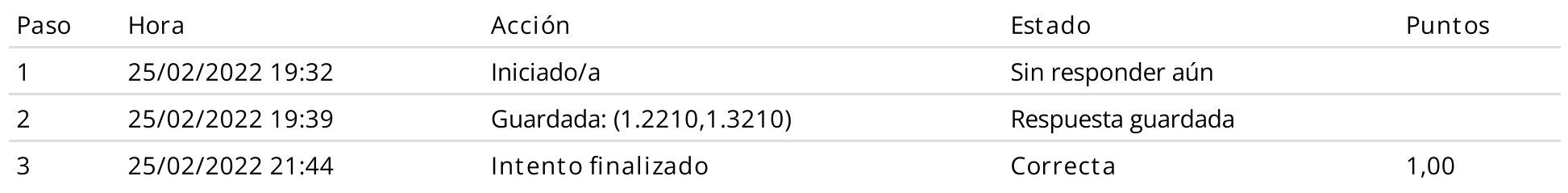

#### Pregunta 3 Correcta Se puntúa 1,00 sobre 1,00

Se tiene una placa cuadrada la cual está perfectamente aislada en todo su contorno y se encuentra ubicado en el sistema de coordenadas XY; por lo que el único flujo de calor es a través de la placa misma. Cada lado en los bordes se mantiene a una temperatura constante como se muestra en la figura, además sean  $x_1, \quad x_2, \; x_3, \quad x_4 \;$  las temperaturas en los cuatro nodos interiores de la placa. Se requiere determinar la distribución de temperaturas a través de la placa.

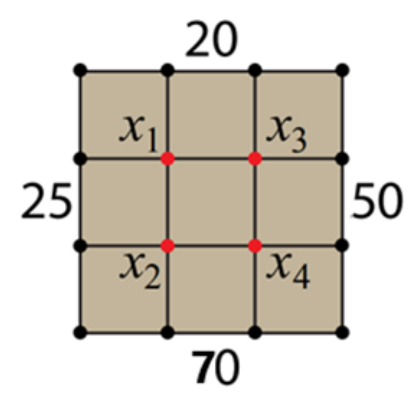

Se utilizará la propiedad del valor Medio. La temperatura en el nodo P interior es igual al valor promedio de las temperaturas de sus cuatro nodos más próximos.

Ejemplo para el nodo: 
$$
x_1 = \frac{x_2 + x_3 + 20 + 25}{4}
$$

Tome como valor inicial para todas las variables la mayor temperatura de los bordes. Use el método de Jacobi.

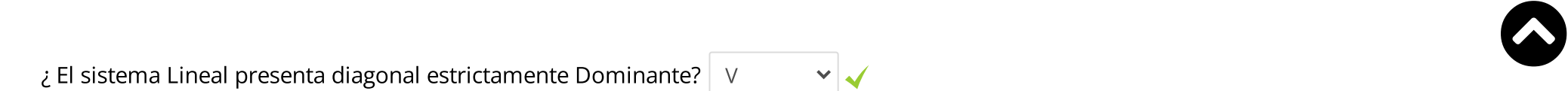

#### 65  $\checkmark$

#### Respuesta correcta

La respuesta correcta es:

 $\chi$  El sistema Lineal presenta diagonal estrictamente Dominante?  $\rightarrow$  V,

En la primera iteración valor de \( x\_4 \)

 $\rightarrow$  65

#### Historial de respuestas Paso Hora Acción Estado Puntos [1](https://www.campusvirtualfim.com/mod/quiz/reviewquestion.php?attempt=264&slot=8&step=0) 25/02/2022 19:32 Iniciado/a Sin responder aún [2](https://www.campusvirtualfim.com/mod/quiz/reviewquestion.php?attempt=264&slot=8&step=1) 25/02/2022 19:46 Guardada: ¿ El sistema Lineal presenta diagonal estrictamente Dominante? -> V; En la primera iteración valor de \( x\_4 \) -> 65 Respuesta guardada 3 25/02/2022 21:44 Intento finalizado Correcta 1,00

#### Pregunta 4 Correcta Se puntúa 1,00 sobre 1,00

Dada las siguientes proposiciones:

I. El número real representado con doble precisión en MATLAB tiene un rango de  $\langle -1.7977\times 10^{308};1.7977\times 10^{308}\rangle$ .

II. Para determinar el mayor número negativo normalizado en MATLAB el comando correcto es: -2^-1072

III. El siguiente resultado en MATLAB : (1 + 10 $^{\text{-}16}$ ) - 1, es un número positivo muy pequeño.

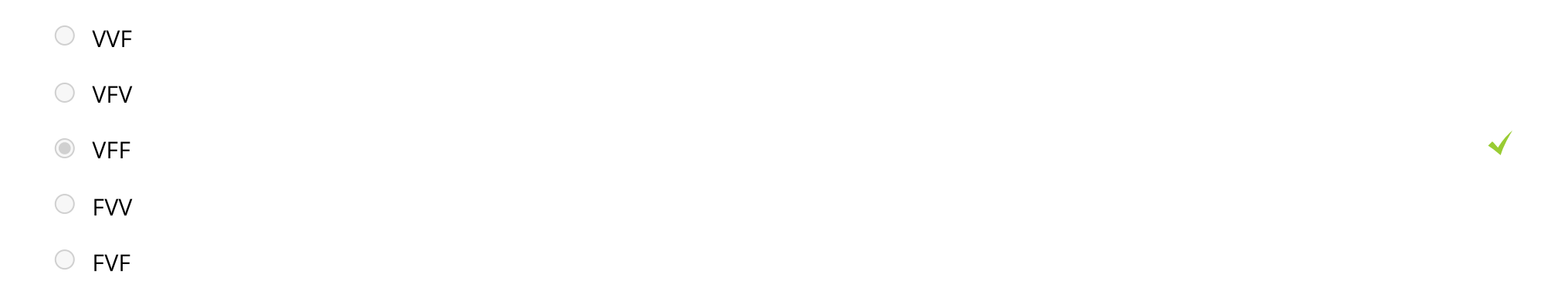

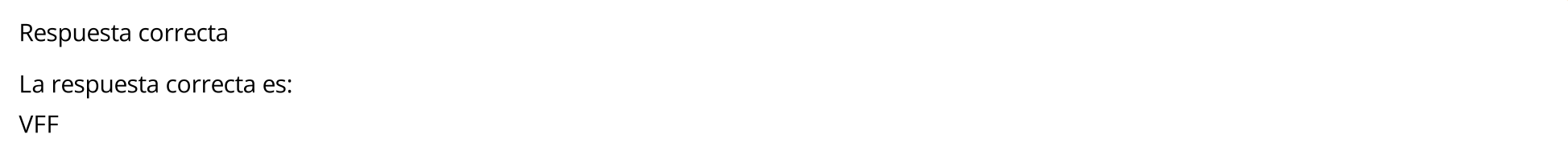

## Historial de respuestas

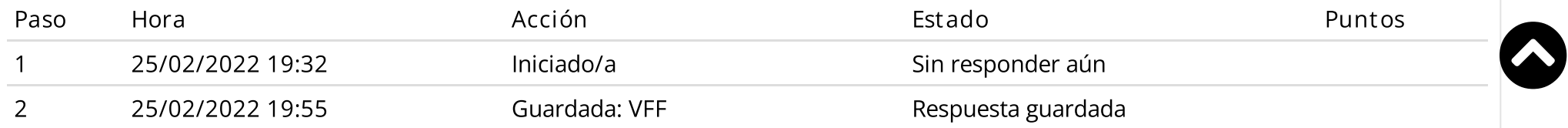

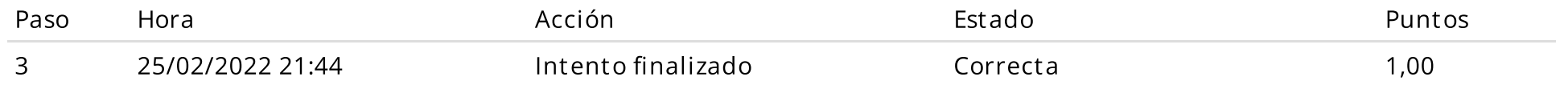

Sea un sistema de punto flotante de 8 bits, signo (1), exponente (3) y mantisa (4), basado en la el estándar IEEE-754. Dado el siguiente número binario:

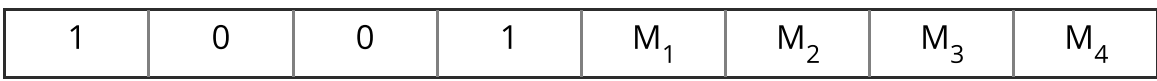

Escriba el número decimal al cual representa:

 $M_1 = 1$ 

 $M_2=0$ 

 $M_3 = 0$ 

 $M_4 = 0$ 

Escriba su respuesta con coma decimal y cuatro dígitos significativos:

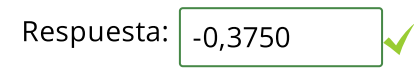

La respuesta correcta es: -0,375000

### Historial de respuestas

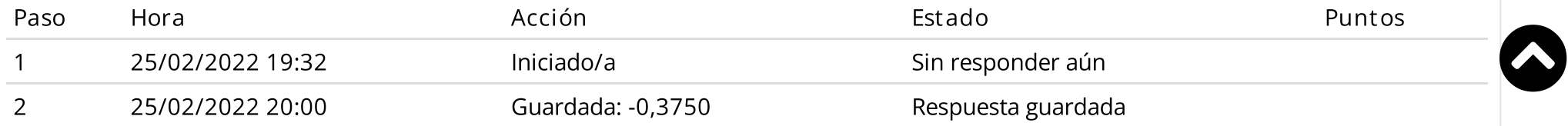

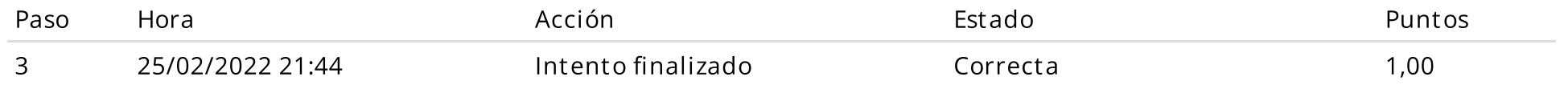

Un sistema masa resorte puede ser modelado por el siguiente problema de valores y vectores propios:

 $\blacktriangleleft$ 

$$
A = \begin{bmatrix} \frac{(k_1 + k_2)}{m_1} & -\frac{k_2}{m_1} \\ -\frac{k_2}{m_2} & \frac{(k_2 + k_3)}{m_2} \end{bmatrix}
$$

siendo la frecuencia $\omega = \sqrt{\lambda}$ 

Además:  $Av_i = \omega_i^2 v_i$ 

k1=3/2; k2=2; k3=2;m1=1;m2=2;

Entonces la frecuencia máxima es:

#### Seleccione una:

- Ninguna
- $0.1.6979$
- $\circ$  2.6328
- 2.0859
- $\circ$  4.3508
- $02.8828$
- $1.6226$

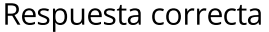

La respuesta correcta es:

2.0859

# Historial de respuestas

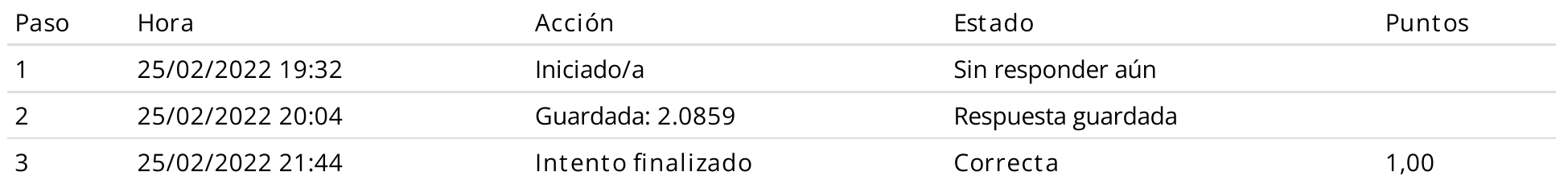

Dado el siguiente sistema lineal de ecuaciones:

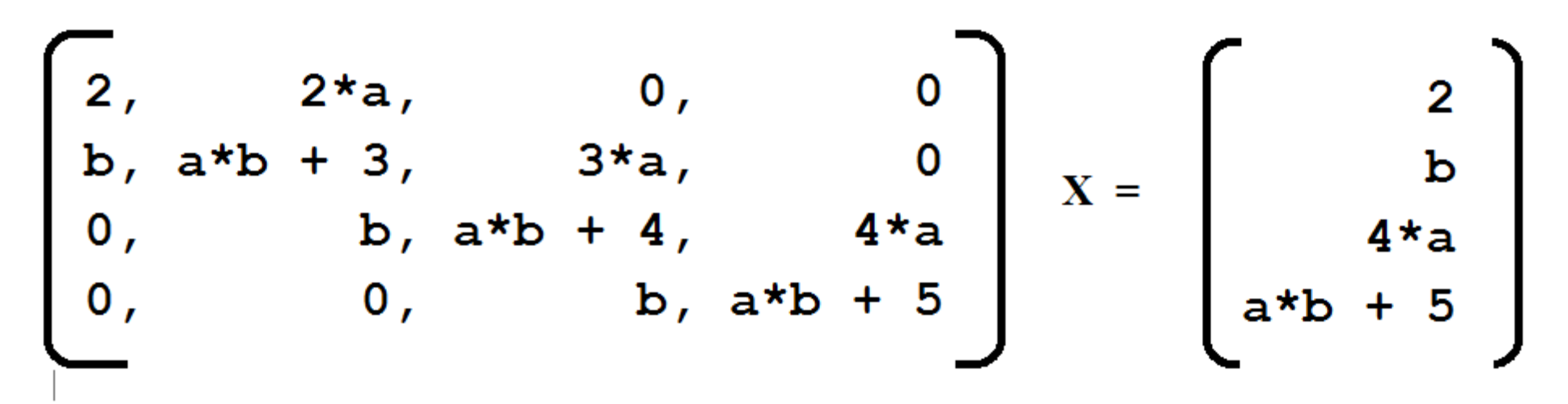

donde  $a=10$  y  $b=6$ 

Se desea resolver el sistema AX=C por factorización de Crout A=LU, donde debemos resolver 2 sistemas triangulares: Lz=C y UX=z.

Determine la suma de todos los elementos de z:

Respuesta:  $12$ 

La respuesta correcta es: 12,0000

Historial de respuestas

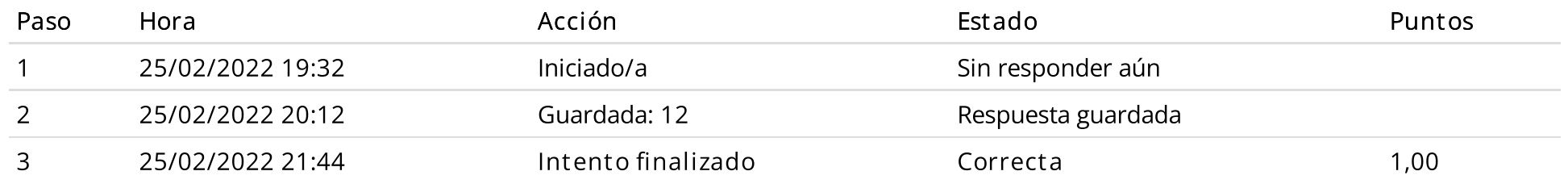

## Pregunta 8 correcta Se puntúa 1,00 sobre 1,00

Haga el emparejamiento adecuado

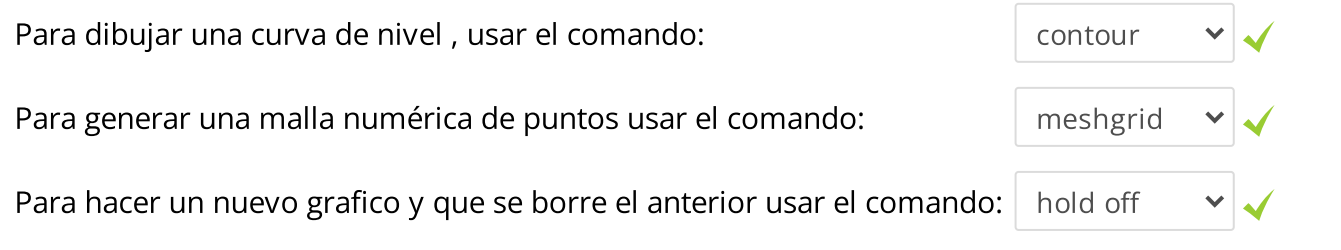

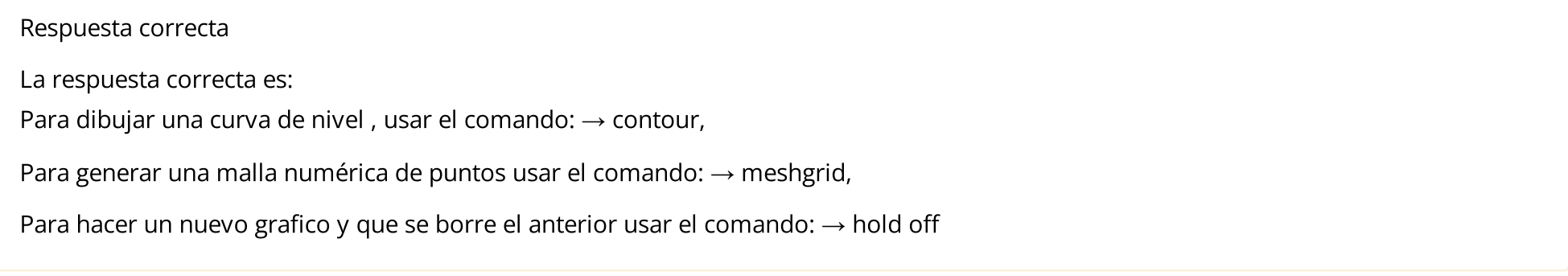

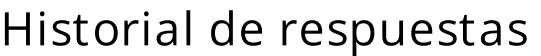

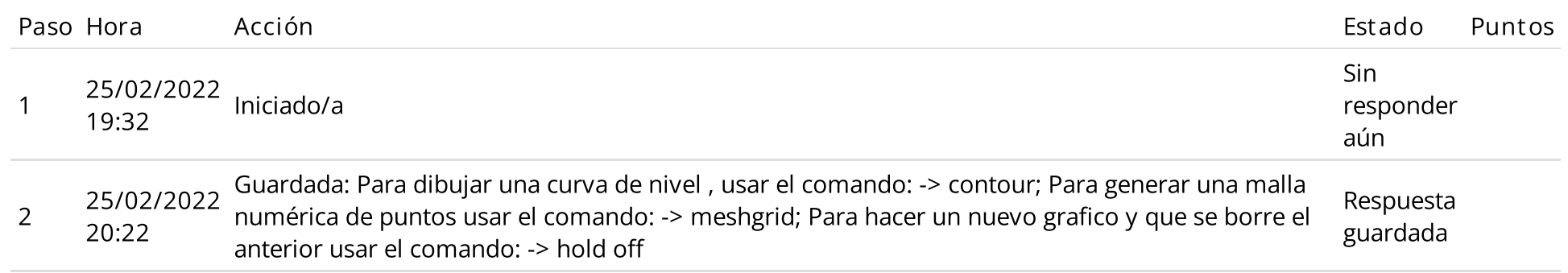

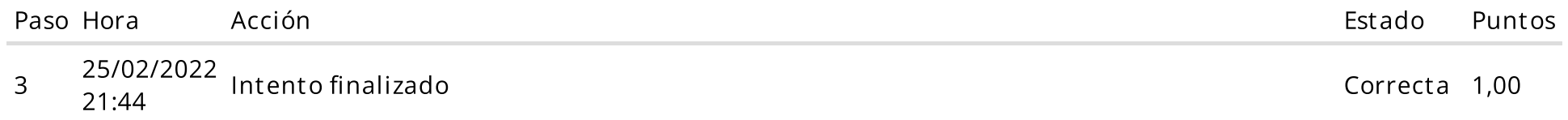

Un circuito eléctrico que incluye una fuente de voltaje  $v_s$  con una resistencia  $r_s$ , y una resistencia de carga  $R_L$  es mostrada en la figura. La potencia  $\overline{P}$  disipada en la carga está dado por:

$$
P=\frac{v_s^2 R_L}{\left(R_L\!+\!r_s\right)^2}.
$$

Si:  $R_L$  es  $15\Omega \pm 0.01; v_s = 12V \pm 3\%$ ;  $2.45 \leq r_s \leq 2.48$  Ohmios.

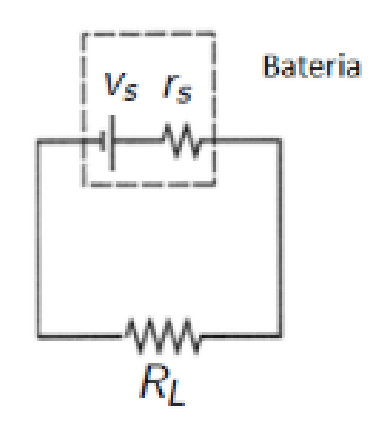

El rango de variación esperado para la variable P es:

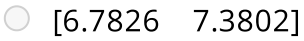

- $\bigcirc$  [6.9242 7.2385]
- $\circ$  [6.4993 7.6634]
- $\circ$  Ninguna

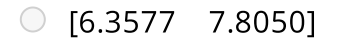

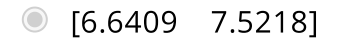

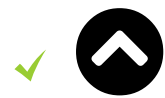

#### Respuesta correcta

La respuesta correcta es:

[6.6409 7.5218]

## Historial de respuestas

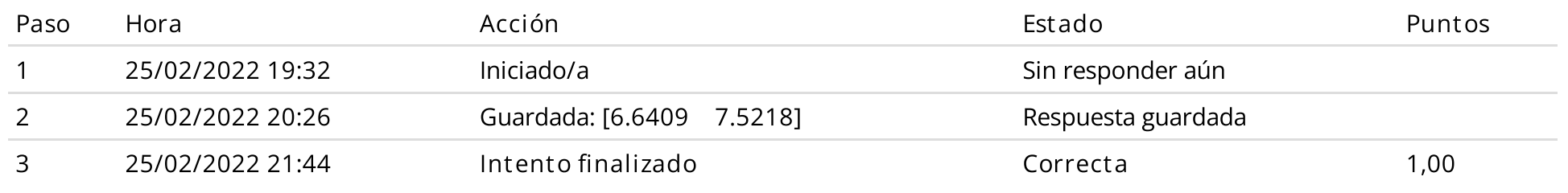

Dada la matrix 
$$
A = \begin{bmatrix} 1 & a \\ 0 & 2 \end{bmatrix}
$$
  
\ncuyos vectors propios tienen la forma  $\begin{bmatrix} 1 \\ m \end{bmatrix}$  y  $\begin{bmatrix} 1 \\ n \end{bmatrix}$ . Determine el valor de  $m + n$ . Donde  $a=7$   
\nRespuesta:  $\begin{bmatrix} 0,142857 \end{bmatrix}$ 

## Historial de respuestas

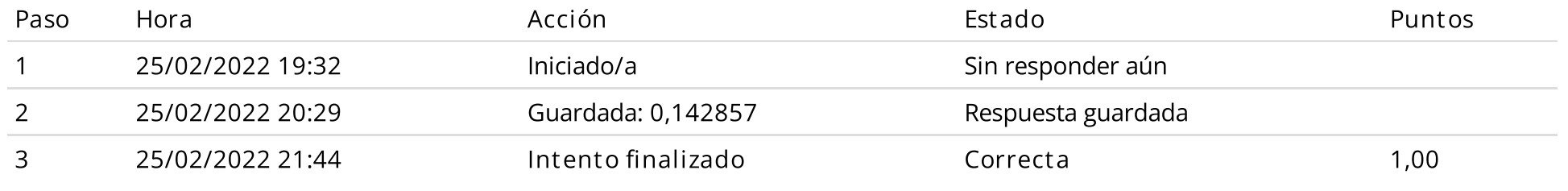

### Pregunta 11 Correcta Se puntúa 1,00 sobre 1,00

Un computador hipotético presenta un sistema binario de punto flotante de 16 bits:

s $e_1e_2e_3e_4e_5e_6$  $m_1 m_2$   $m_3 m_4 m_5 m_6 m_7 m_8 m_9$ 

Donde los números normalizados son de la forma:

$$
x=(-1)^s1\raisebox{0.1ex}{\textbf{.}} m_1m_2m_3\cdots m_9 2^{(e_1e_2e_3e_4e_5e_6)_2-31}
$$

Determine el valor de verdad (V/F) de las siguientes proposiciones:

I. El menor número positivo normalizado es: 0 000001 000000000

II. La representación del 1+eps es: 0 010110 000000001

III. El epsilon de la maquina es igual a 2^(-10)

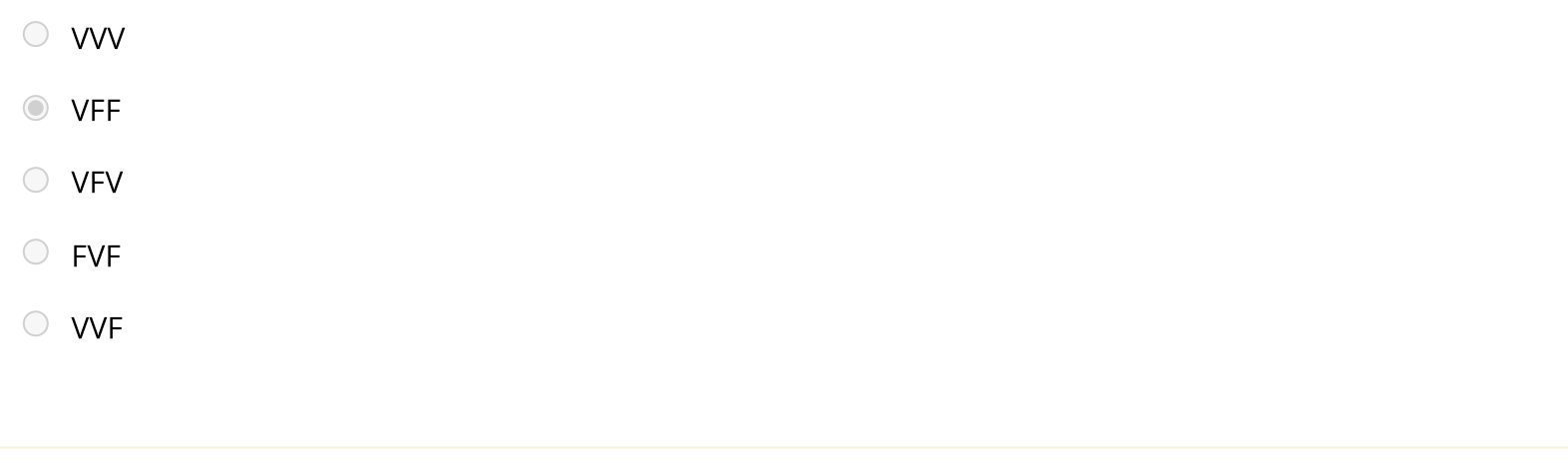

Respuesta correcta La respuesta correcta es: VFF

 $\bullet$ 

 $\blacktriangleleft$ 

# Historial de respuestas

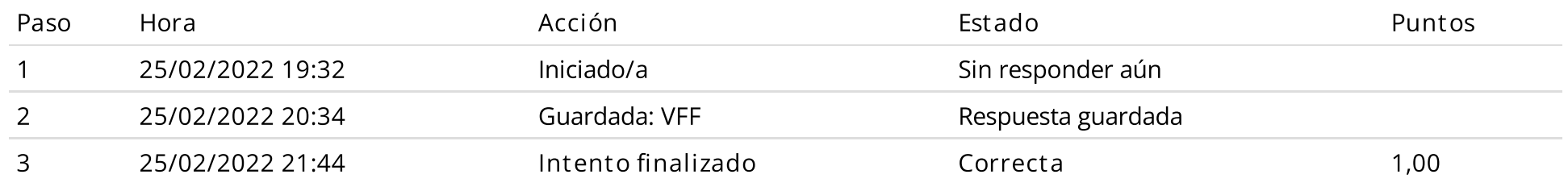

Pregunta 12 Correcta Se puntúa 1,00 sobre 1,00

Se desea resolver la siguiente ecuación: x -2x-15=0 3

Se desea aplicar el método de iteración de punto fijo para lo cual se debe elegir la alternativa correcta aplicando el criterio de convergencia entre las siguientes alternativas:

G1(x)=(x<sup>3</sup>-15)/2 G2(x)=15/(x<sup>2</sup>-2) G3(x)=(2x+15)<sup>(1/3)</sup>

Se deberá localizar la raíz en un intervalo de longitud unitaria y extremos enteros y se realizaran 03 iteraciones a partir del punto medio x $^{(0)}$  de dicho intervalo:

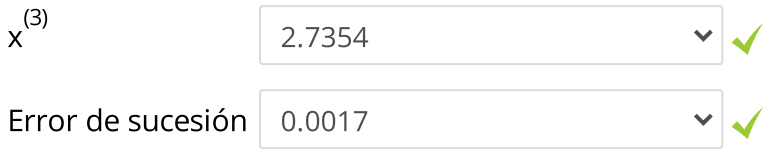

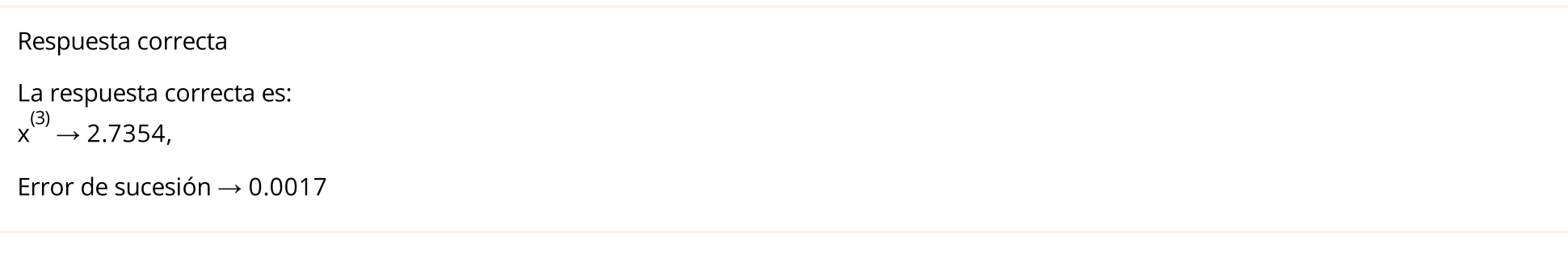

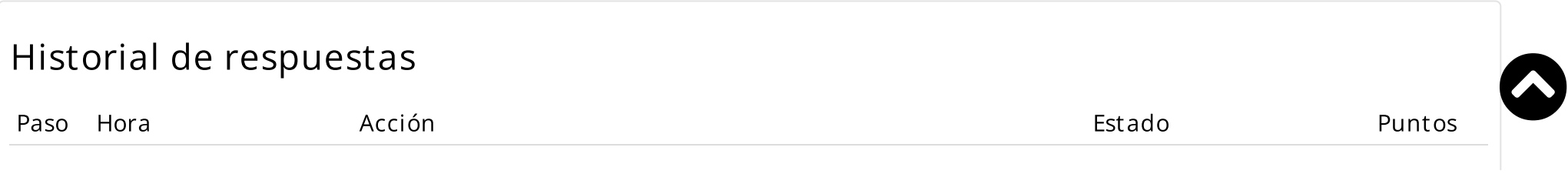

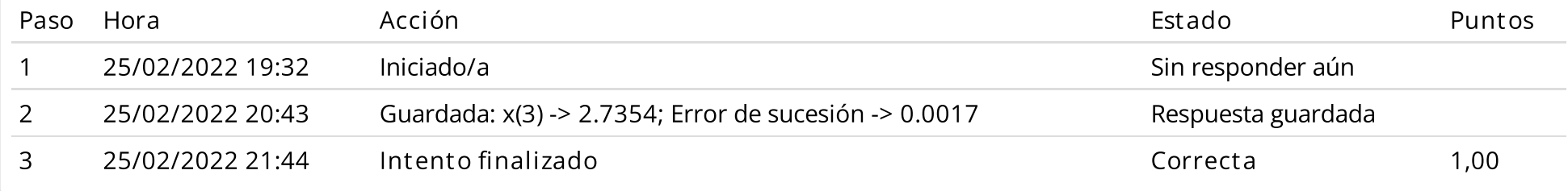

### Pregunta 13 Correcta Se puntúa 1,00 sobre 1,00

Dado el siguiente sistema dinámico y sus ecuaciones de movimiento:

$$
\begin{bmatrix}\n\mathbf{k1} & \mathbf{k2} & \mathbf{k3} \\
\hline\n\mathbf{W} & \mathbf{m1} & \mathbf{W} & \mathbf{m2} & \mathbf{W} & \mathbf{W} \\
\hline\n\mathbf{W} & \mathbf{m2} & \mathbf{w3} & \mathbf{w4} & \mathbf{w5} \\
\hline\n\mathbf{W} & \mathbf{m3} & \mathbf{w4} & \mathbf{w5} & \mathbf{w7} \\
\hline\n\mathbf{W} & \mathbf{m4} & \mathbf{w5} & \mathbf{w7} & \mathbf{w8} \\
\hline\n\mathbf{W} & \mathbf{m5} & \mathbf{w7} & \mathbf{w8} & \mathbf{w8} \\
\hline\n\mathbf{W} & \mathbf{m6} & \mathbf{m7} & \mathbf{w7} & \mathbf{w8} \\
\hline\n\mathbf{W} & \mathbf{m8} & \mathbf{w8} & \mathbf{w8} & \mathbf{w8} \\
\hline\n\mathbf{W} & \mathbf{m8} & \mathbf{w8} & \mathbf{w8} & \mathbf{w8} \\
\hline\n\mathbf{W} & \mathbf{m8} & \mathbf{w8} & \mathbf{w8} & \mathbf{w8} \\
\hline\n\mathbf{W} & \mathbf{w8} & \mathbf{w8} & \mathbf{w8} & \mathbf{w8} \\
\hline\n\mathbf{W} & \mathbf{w8} & \mathbf{w8} & \mathbf{w8} & \mathbf{w8} & \mathbf{w8} \\
\hline\n\mathbf{W} & \mathbf{w8} & \mathbf{w8} & \mathbf{w8} & \mathbf{w8} & \mathbf{w8} & \mathbf{w8} \\
\hline\n\mathbf{W} & \mathbf{w8} & \mathbf{w8} & \mathbf{w8} & \mathbf{w8} & \mathbf{w8} & \mathbf{w8} \\
\hline\n\mathbf{W} & \mathbf{w8} & \mathbf{w8} & \mathbf{w8} & \mathbf{w8} & \mathbf{w8} & \mathbf{w8} \\
\hline\n\mathbf{W} & \mathbf{w8} & \mathbf{w8} & \mathbf{w8} & \mathbf{w8} & \mathbf{w8} & \mathbf{w8} \\
\hline\n\mathbf{W}
$$

Si m1=1 y m2=1

Realice 03 iteraciones del método de la potencia directo para hallar el valor propio dominante de A y su vector propio correspondiente, partiendo del vector inicial x $^{(0)}$ =[1 1] $^{\mathsf{T}}$ , determine  $\lambda^{(3)}$ :

(escriba su respuesta con coma decimal y cuatro decimales significativos)

 $Respuesta: |-95,714285$ 

La respuesta correcta es: -95,7143

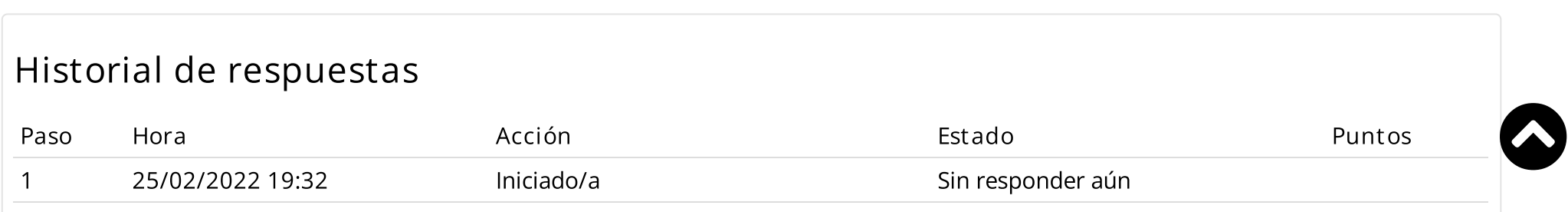

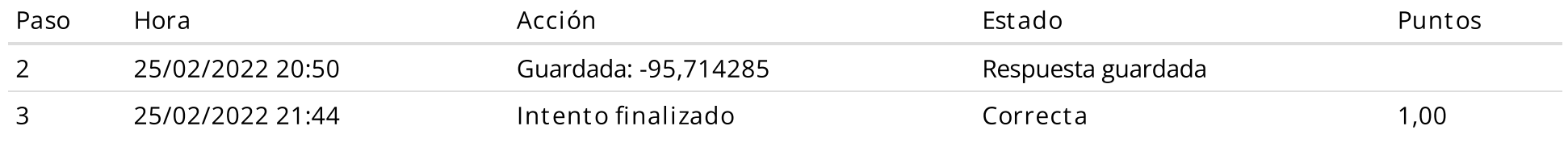

## Pregunta 14 Correcta Se puntúa 1,00 sobre 1,00

Si A=132.432111 (exacto)

y a=132.432217 (aproximado)

El numero de cifras significativas exactas es:

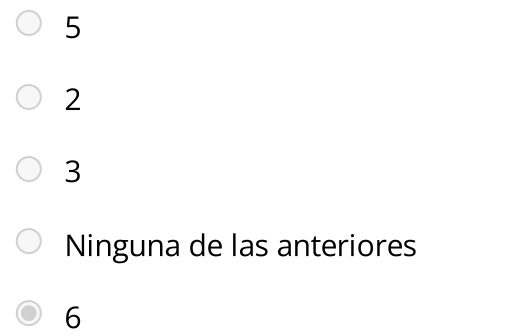

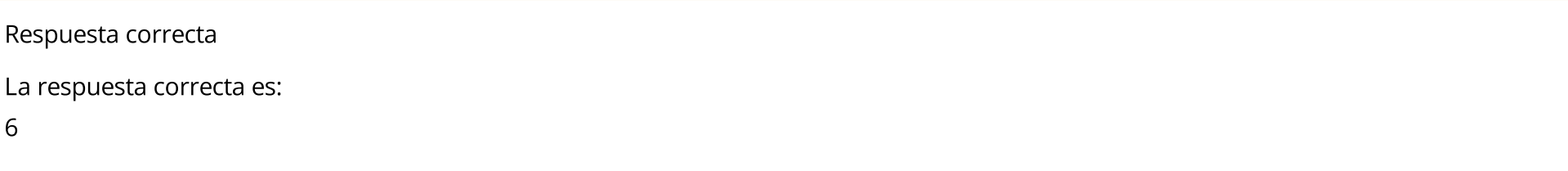

 $\blacktriangleleft$ 

## Historial de respuestas

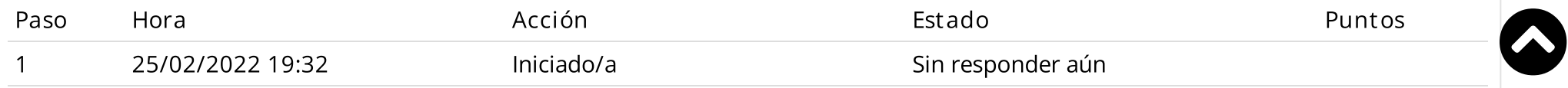

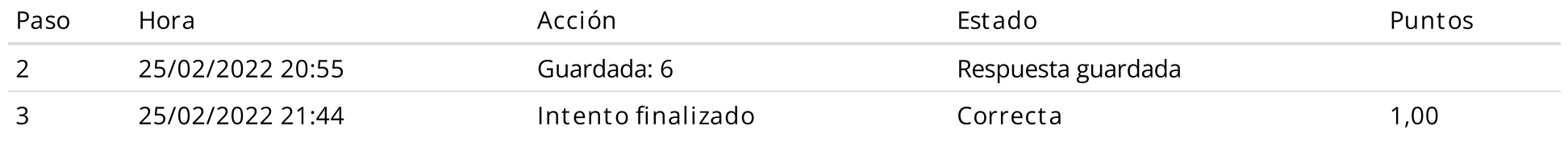

### Pregunta 15 Correcta Se puntúa 1,00 sobre 1,00

Sea el sistema Lineal:

 $\pmb{x}$  $-x + 3y - z$  $\pmb{x}$ − $y +$ − $y$  +  $0.5z$  = 2 z  $= 0$  $=$  3

Con respecto a la factorización L\*U, indique que factorizaciones son posibles:

Seleccione una o más de una:

- $\Box$  factorización de CholesKy
- Ninguna de las anteriores.
- $\blacktriangledown$ factorización de Crout
- factorización de Doolitle

Respuesta correcta

Las respuestas correctas son:

factorización de Doolitle,

factorización de Crout

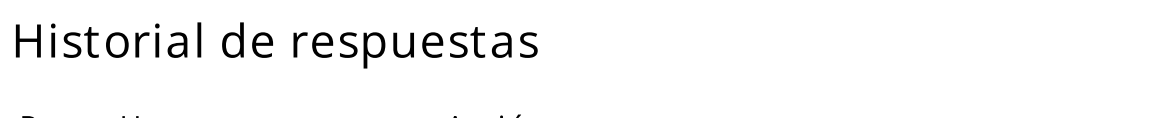

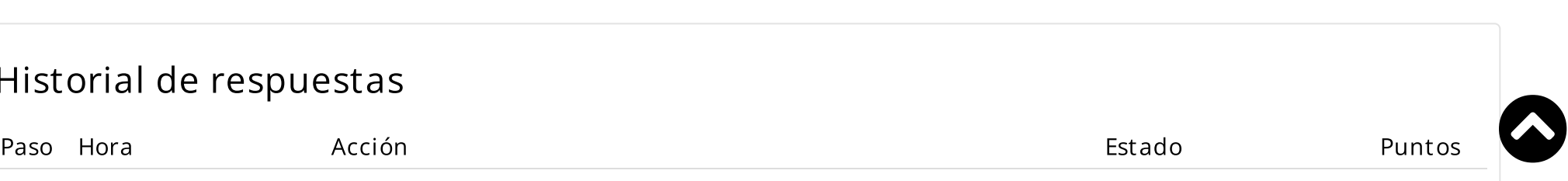

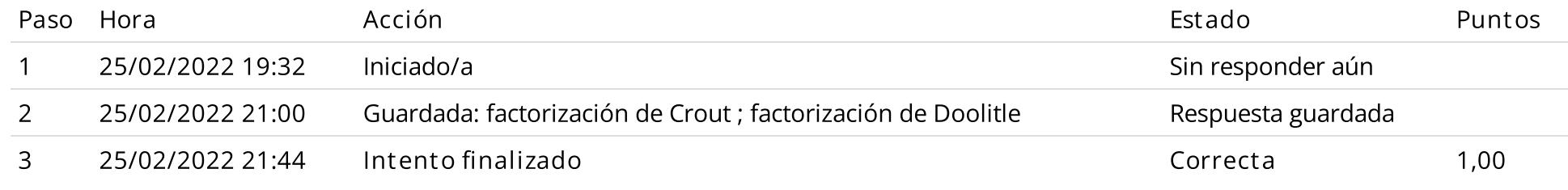

Sea el sistema de ecuaciones no lineal:

f=x^2+x\*y^2-5

 $g=y^{2}+x^{2}+y-10$ 

Realice una iteración del Método de Newton-Raphson para sistemas

a partir del valor inicial x $^{(0)}$ =0,3  $\,$  y $^{(0)}$ =0, muestre el valor de y $^{(1)}$ :

Nota: Considere 4 cifras decimales en su respuesta.

Respuesta: 111,11111

La respuesta correcta es: 111,1111

## Historial de respuestas

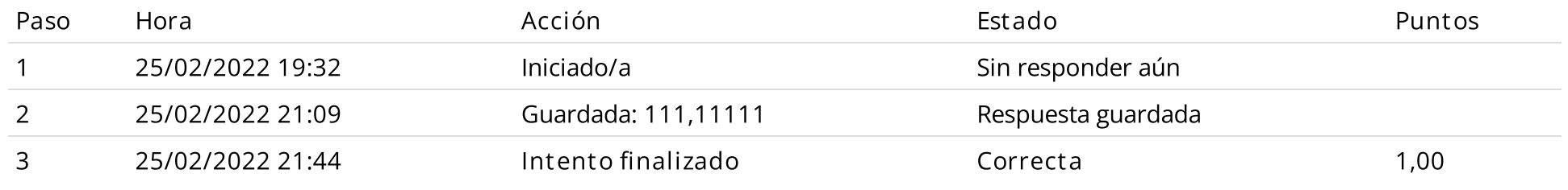

Pregunta 17 Correcta Se puntúa 1,00 sobre 1,00

La siguiente función, ¿Qué prueba realiza en Matlab con respecto a los sistemas Lineales?

 $\bullet$ 

 $\blacktriangleleft$ 

function op=verifica(A)

% 1 : Cumple

% 0 : No Cumple

if  $size(A,1) == size(A,2)$ 

T=tril(A);

if (T-A)==zeros(size(A))

op=1;

else

op=0;

end

end

Seleccione una:

- Verifica si la matriz es triangular inferior y cuadrada.  $\bigcirc$
- Verifica si la matriz es tridiagonal.
- Verifica si la matriz es triangular superior y cuadrada.  $\bigcirc$
- Verifica si la matriz es de Jacobi .

Respuesta correcta

La respuesta correcta es:

Verifica si la matriz es triangular inferior y cuadrada.

## Historial de respuestas

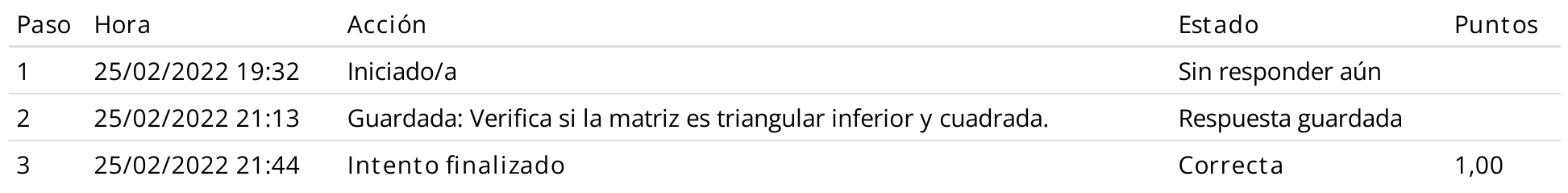

Sea el siguiente sistema lineal:

 $\begin{bmatrix} 6 & 5 \\ 4 & 3 \end{bmatrix} \begin{bmatrix} a \\ b \end{bmatrix} = \begin{bmatrix} 8 \\ 9 \end{bmatrix}$ 

Seleccione lo correcto:

Seleccione una:

 $\circlearrowright$ 

 $\bigcirc$ 

 $\bigcirc$ 

Diverge para Jacobi y Gauss-Seidel

 $\bigcirc$ Converge para Jacobi, pero diverge para Gauss-Seidel  $\blacktriangleleft$ 

Diverge para Jacobi, pero converge para Gauss-Seidel

Converge para Jacobi y Gauss-Seidel

Respuesta correcta

La respuesta correcta es:

Diverge para Jacobi <sup>y</sup> Gauss-Seidel

# Historial de respuestas

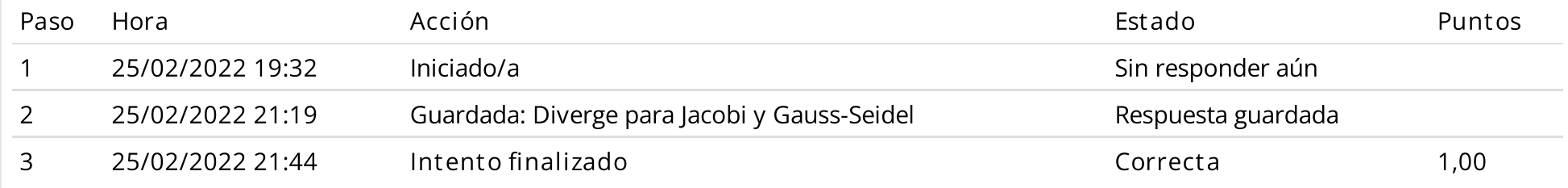

Pregunta 19 Incorrecta Se puntúa 0,00 sobre 1,00

En un circuito eléctrico RLC, la carga eléctrica instantánea en Culombios se puede calcular mediante la siguiente relación:

$$
q = q_0 e^{-Rt/(2L)} \cos \left( \left( \sqrt{\frac{1}{LC} - \left(\frac{R}{2L}\right)^2} \right) t \right)
$$

Siendo q<sub>o</sub> la carga eléctrica inicial, además q/q<sub>o</sub>=0.1 en t=0.06 seg, L=6 Henrios, C=10 Faradios, se desea determinar la resistencia R en ohmios. Encuentre un intervalo de extremos enteros que contenga a la raíz de longitud unitaria: [x , x ]. Determine la aproximación x ̥៍ en la tercera iteración del método de bisección:  $_0$  ia cai ga electrica inicial, auerrias q/q $_0^\circ$ -4 i (0) s (0) (3)

 $\bullet$ 

×

#### Seleccione una:

 $\circ$  512.6875

 $\circ$  512.4375

Ninguna

 $\circ$  512.9375

 $\circ$  512.3125

Respuesta incorrecta. La respuesta correcta es:

512.4375

# Historial de respuestas

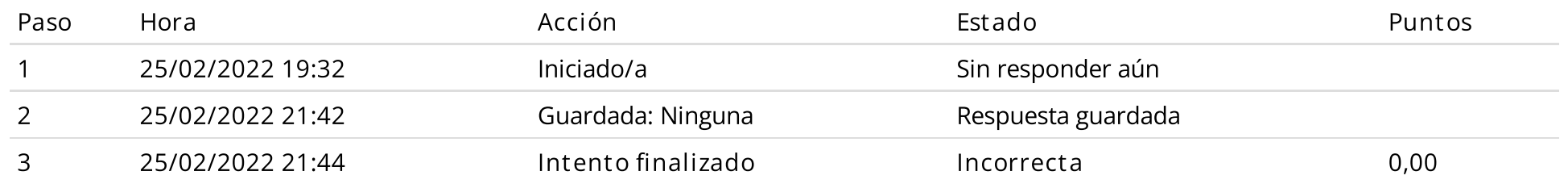

Resolver la ecuación x -x-12=0 en forma aproximada usando el método de Newton Raphson .Use  $x_{0}$ =1.5 El valor en la segunda iteración x<sub>2</sub> es: 3 0

#### Seleccione una:

- $\bigcirc$  Ninguna de las anteriores
- $04.7808$
- $\circ$  2.4679
- $\circ$  2.4398
- 2.6326

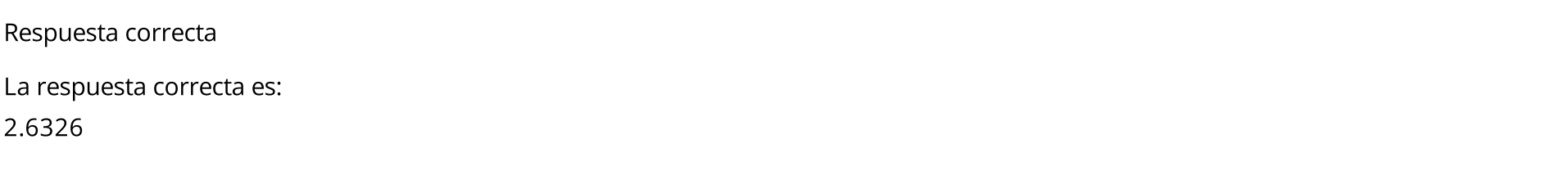

 $\blacktriangleleft$ 

### Historial de respuestas

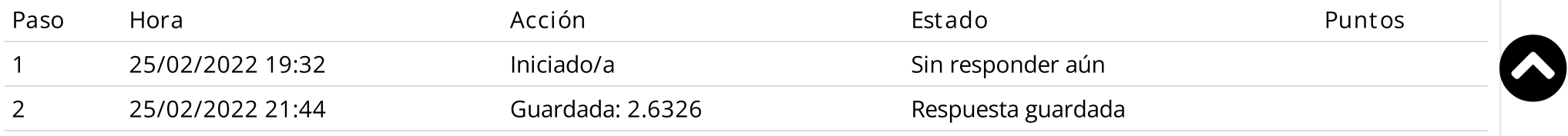

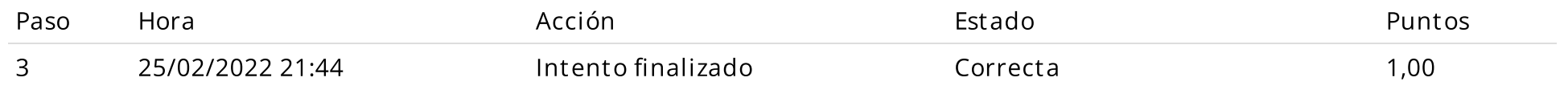

 $\blacktriangleleft$  [Ejercicios](https://www.campusvirtualfim.com/mod/assign/view.php?id=1939&forceview=1) 23/02/22  $\mid$  Ir a...

 $\ddot{\phantom{0}}$